# **DUMPSBOSS**COM

**IBM Workload Automation V9.2 Implementation**

**[IBM C9560-517](https://dumpsboss.com/exam/c9560-517/)**

**Version Demo**

**Total Demo Questions: 10**

**Total Premium Questions: 70 [Buy Premium PDF](https://dumpsboss.com/exam/c9560-517/)**

> **[https://dumpsboss.com](https://dumpsboss.com/) [support@dumpsboss.com](mailto:support@dumpsboss.com)**

dumpsboss.com

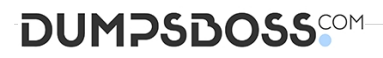

#### **QUESTION NO: 1**

What are three considerations when planning an IBM Workload Automation V9.2 installation?

- **A.** network topology
- **B.** user rights for application
- **C.** password retention history rules
- **D.** new changes on the Security file
- **E.** workload environment integration with external systems
- **F.** scope of workload environment static and dynamic elements

## **ANSWER: B D F**

# **QUESTION NO: 2**

A calendar can be specified with which three jobs stream keywords?

- **A.** ON
- **B.** NEEDS
- **C.** EXCEPT
- **D.** DEADLINE
- **E.** FREEDAYS
- **F.** SCHEDTIME

## **ANSWER: B C D**

#### **QUESTION NO: 3**

Which statement is true when the global option enTimeZone is set to No?

- **A.** Values assigned tall time zone keywords in the definitions are ignored.
- **B.** IBM Tivoli Workload Scheduler converts the value set for the time zones into object definitions.
- **C.** Values assigned to the start Of Day option on the master domain manager is not converted to local time.

**D.** Values assigned to the time zone settings are used to calculate the time when the jobs and job streams run on the target workstations.

# **DUMPSDOSS**COM

# **ANSWER: C**

#### **QUESTION NO: 4**

A job in a Windows environment abends when run through IBM Tivoli Workload Scheduler (TWS). but it works when a user logs in and runs it. Which option can resolve this issue after the option is changed and netman is restarted?

**A.** Set local option jm load user profile to On.

- **B.** Set local option jm load user profile to Yes.
- **C.** Set global option jm load user profile to On.
- **D.** Set global option jm load user profile to Yes.

#### **ANSWER: D**

#### **QUESTION NO: 5**

When troubleshooting event rules, which option is checked by the command optman 1s?

- **A.** If the rule is active
- **B.** If the rule has been performed
- **C.** If event driven workload automation is enabled
- **D.** If the deployment of the new monitoring configuration worked correctly

# **ANSWER: B**

#### **QUESTION NO: 6**

Which three services should be running on a Windows server for an active IBM Tivoli Workload Scheduler fault-tolerant agent installed under the to twsuser account?

- **A.** Tivoli Writer (for )
- **B.** Tivoli Netman (for )
- **C.** Tivoli Network (for )
- **D.** Tivoli Batchman (for )
- **E.** Tivoli Token Service (for )
- **F.** Tivoli Workload Scheduler (for )

#### **ANSWER: A B D**

# **DUMPSDOSS**COM

# **QUESTION NO: 7**

What are three parameters that can be configured in the localopts file?

- **A.** plan auditing
- **B.** mailman caching
- **C.** agent SSL configuration
- **D.** netman configuration parameters
- **E.** number of days to save job statistics
- **F.** maximum length of the preproduction plan in days

**ANSWER: B C F** 

## **QUESTION NO: 8**

Which two processes are specific to the dynamic agent?

- **A.** agent
- **B.** writer
- **C.** mailman
- **D.** batchman
- **E.** JobManager

## **ANSWER: D E**

## **QUESTION NO: 9**

What is the effect on the queue size after running the evtsize 15000 command on the master domain manager (MDM)?

- **A.** It sets the maximum queue size t15,000 bytes.
- **B.** It increases on the local agent by 15,000 bytes.
- **C.** It sets on all agents managed by the MDM t15,000 bytes.
- **D.** It increases on all agents managed by the MDM by 15,000 bytes.

# **ANSWER: A**

# **QUESTION NO: 10**

# **DUMPSDOSS**

Which script upgrades the IBM Tivoli Workload Scheduler database from a previous version?

- **A.** dbgrant.sh
- **B.** UpgradeDB.sh
- **C.** createdb\_root.sh
- **D.** migratedb\_root.sh

# **ANSWER: C**

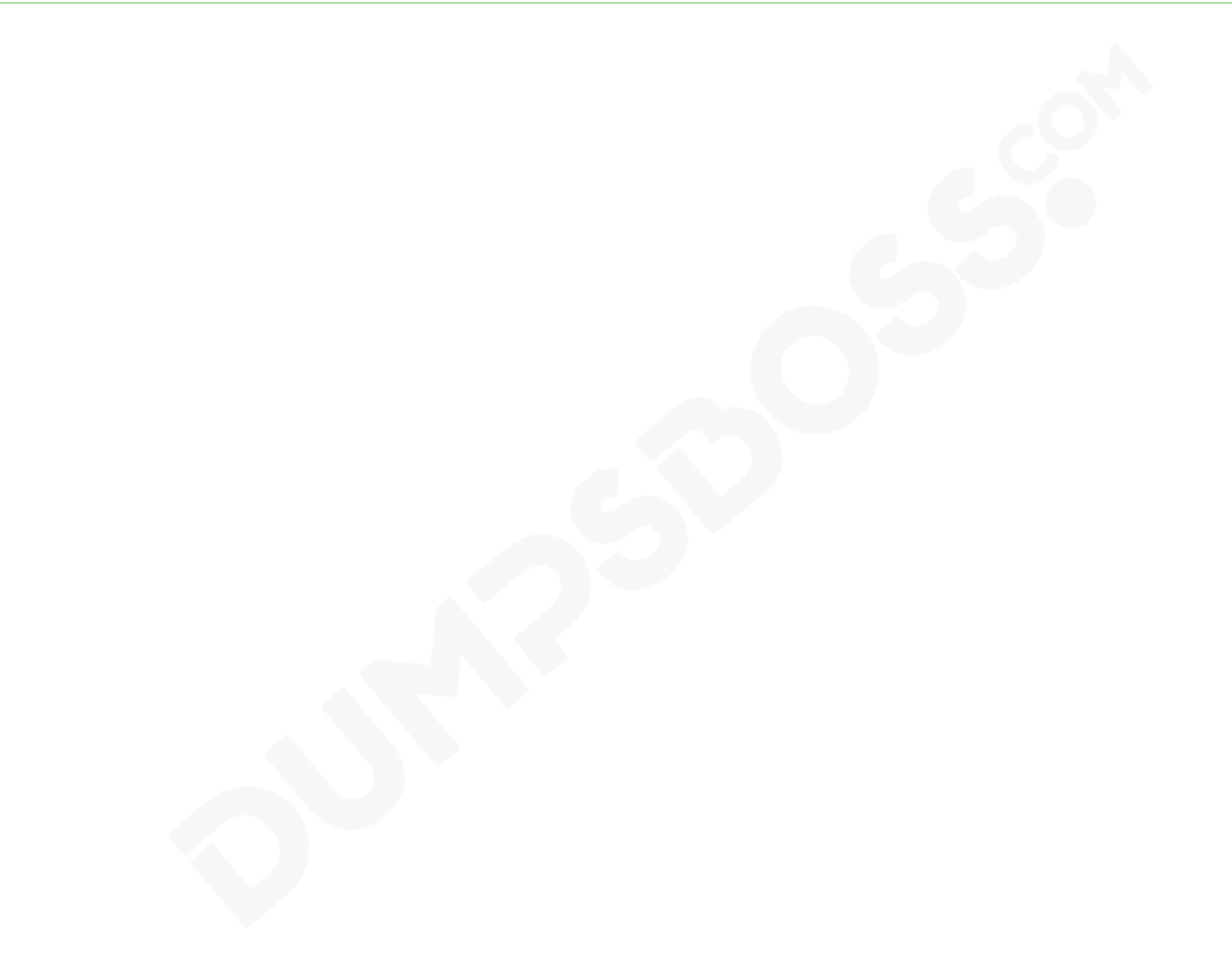